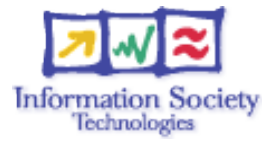

# **Hands-on**

Routing configuration / commands glossary

# **Cisco commands**

#### **1. Enable IPv6 on an interface**

interface xxxxx ipv6 enable

#### **2. Configure an address**

interface xxxxx

ipv6 address X:X:X:X::X/<0-128> (general address) ipv6 address X:X:X:X::X (link-local address) ipv6 address autoconfig (auto-configuration)

#### **Example (LAN interface)**

interface Ethernet0/0 ip address 192.168.1.254 255.255.255.0 ipv6 address 2001:db8:123:1::2/64

#### **Configure a tunnel**

#### **Configure an IPv6 in IPv4 tunnel**

interface tunnel x tunnel source interface tunnel destination X.X.X.X ipv6 address  $X: X: X: X: : X/ <0-128$ tunnel mode ipv6ip (for direct tunneling) tunnel mode gre ip (for gre encapsulation)

#### **Configure an IPv6 in IPv6 tunnel**

interface tunnel x tunnel source interface tunnel destination X.X.X.X ipv6 address X:X:X:X::X/<0-128> tunnel mode ipv6 (for direct tunneling) tunnel mode gre ipv6 (for gre encapsulation)

#### **Enable IPv6 routing**

ipv6 unicast-routing

#### **Configure static routes**

ipv6 route prefix/prefixlen next\_hop ipv6 route ::/0 2001:db8:10a:1001::1

**ISS**emination and Exploitation  $IPv6I$ 

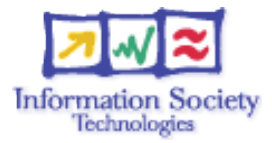

#### **Routing (OSPFv3)**

interface Ethernet0/0 ipv6 address 2001:db8:1:1::1/64 ipv6 ospf 1 area 0 ! interface Ethernet0/1 ipv6 address 2001:db8:1:2::2/64 ipv6 ospf 1 area 1 ! ipv6 router ospf 1 router-id 2.2.2.2

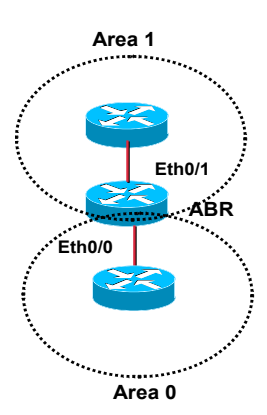

# **Routing (BGP)**

no bgp4 default unicast bgp router-id a.b.d.f router bgp xxxx neighbor X:X:X:X::X remote-as ... neighbor X:X:X:X::X ... address-family ipv6 neighbor X:X:X:X::X activate neighbor X:X:X:X::X … network 2001:db8::/32 no synchronization exit address-family

#### **Routing policy filtering**

```
ipv6 prefix-list bgp-in-6net seq 5 deny ::/0
      Means filter ::/0 exactly
ipv6 prefix-list bgp-in-6net seq 10 deny 3FFE:300::/24 le 28
ipv6 prefix-list bgp-in-6net seq 15 deny 2001:db8::/35 le 41
ipv6 prefix-list bgp-in-6net seq 20 permit 2002::/16
ipv6 prefix-list bgp-in-6net seq 25 permit 3FFE::/17 ge 24 le
24
ipv6 prefix-list bgp-in-6net seq 30 permit 3FFE:8000::/17 ge 28
le 28
      Means every prefix matching 3FFE:8000::/17 with length 28
ipv6 prefix-list bgp-in-6net seq 35 permit 3FFE:4000::/18 ge 32
le 32
ipv6 prefix-list bgp-in-6net seq 40 permit 2001::/16 ge 32 le
35
```
Means every 2001::/16 derived prefix, with length between 32 and 35

#### **Access Control Lists**

ipv6 access-list vty-ipv6 permit tcp 2001:db8:0:401::/64 any eq telnet deny ipv6 any any log-input

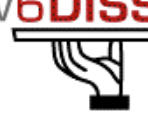

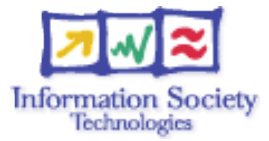

#### **Applying an ACL to an interface**

ipv6 traffic-filter <acl\_name> in | out

#### **Restricting access to the router**

ipv6 access-class <acl name> in | out

#### **Applying an ACL to filter debug traffic**

debug ipv6 packet [access-list <acl\_name>] [detail]

#### **Show commands**

show bgp show bgp ipv6 unicast/multicast/all summary show bgp ipv6 neigh <addr> routes show bgp ipv6 neigh <addr> advertised-routes show bgp ipv6 neigh <addr> received-routes show ipv6 route show ipv6 interface show ipv6 neighbors

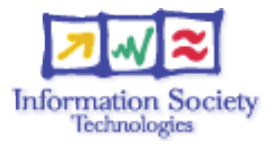

# **Juniper commands**

#### **Interface configuration**

```
interfaces {
   name of interface {
   unit x \neqfamily inet {
   address X.X.X.X/prefixlength;
   }
   family iso {
   address Y.Y.Y.Y.Y.Y;
   }
   family inet6 {
   address Z.Z.Z.Z::Z/prefixlength;
   }
```
# **Router advertisements (stateless autoconfiguration)**

```
protocols {
   router advertisement {
   interface interface name {
   prefix IPv6_prefix::/prefixlength;
   }
```
# **Configure tunnel (with Tunnel PIC)**

```
interface {
   ip-x/x/x {
   tunnel {
   source ipv4_source_address;
   destination ipv4 destination address;
   }
   family inet6 {
   address ipv6 address in tunnel/prefixlength;
   qr-x/x/y/z {
   unit 0 {…}}
   }
```
#### **Static routes**

```
Routing options {
   rib inet6.0 { -> Means IPv6 unicast routing table
   static {
   route IPv6 prefix next-hop IPv6 address;
   }
Routing options {
     rib inet6.0 {
      static {
```
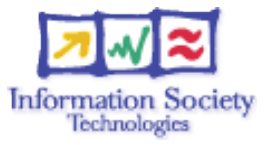

```
route IPv6_prefix discard; -> Useful to originate a
network
}
```
#### **Routing (OSPFv3)**

```
protocols {
      ospf3 {
      preference 20;
      area 0.0.0.0 {
      interface ge-0/3/0.808 {
      metric 100;
      }
      interface lo0.0 {
      passive;
            }}}}
```
# **Routing (BGP)**

```
protocols {
      bgp {
      local-as local AS number;
      group EBGP_peers {
      type external;
      family inet6 {
      (any | multicast | unicast) }
      neighbor neighbor IPv6 address;
      peer-as distant AS number;
      import in-PS;
      export out-PS; }
```
# **Policy routing**

```
policy statement in PS {
     term from outside accept {
     from {
     route-filter 2002::/16 exact;
     route-filter 3FFE::/17 prefix-length-range /24-/24;
     route-filter 3FFE:8000::/17 prefix-length-range /28-/28;
     route-filter 3FFE:4000::/18 prefix-length-range /32-/32;
     route-filter 2000::/3 prefix-length-range /16-/16;
     route-filter 2001::/16 prefix-length-range /29-/35; }
     then {
      accept; }
     then reject; }
```
#### **Show commands**

show bgp summary show route advert bgp <addr> show route rece bgp <addr> show route table inet6.0 (terse)

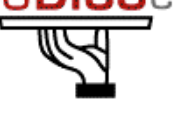

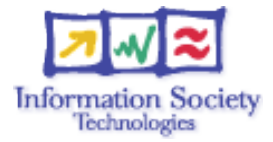

show interfaces show ipv6 neighbors